## МІНІСТЕРСТВО ОСВІТИ І НАУКИ УКРАЇНИ ІВАНО-ФРАНКІВСЬКИЙ НАЦІОНАЛЬНИЙ ТЕХНІЧНИЙ УНІВЕРСИТЕТ НАФТИ І  $\Gamma$ A3Y

Інститут гуманітарної підготовки та державного управління Кафедра публічного управління та адміністрування

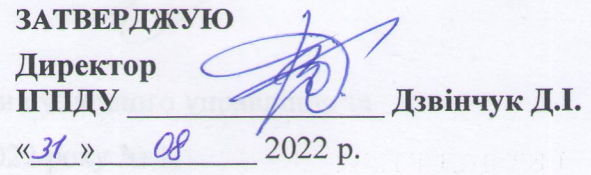

# Дисципліна: НАВЧАЛЬНА ПРАКТИКА З КОМП'ЮТЕРНОЇ ПІДГОТОВКИ

## РОБОЧА ПРОГРАМА

Tabany Of B

Рівень вищої освіти: перший (бакалаврський) Галузь знань: 28 «Публічне управління та адміністрування» Спеціальність: 281 «Публічне управління та адміністрування» Освітньо-професійна програма: «Публічне управління та адміністрування» Вид дисципліни: обов'язкова

Робоча програма дисципліни «Навчальна практика з комп'ютерної підготовки» для студентів, які навчаються за освітньо-професійною програмою на здобуття рівня бакалавра за спеціальністю 281 «Публічне управління та адміністрування».

#### Розробник:

Доцент кафедри публічного управління та адміністрування

Мельник В. Д.

Робочу програму схвалено на засіданні кафедри публічного управління та

адміністрування Протокол від «30» серпня 2022 року № 1.

Зав. кафедри публічного управління та адміністрування

Орлів М.С.

Узгоджено:

Завідувач випускової кафедри публічного управління та адміністрування

Гарант ОПП

Орлів М.С.

Орлів М.С.

# **1 ОПИС НАВЧАЛЬНОЇ ДИСЦИПЛІНИ**

Ресурс годин на вивчення дисципліни «Навчальна практика з комп'ютерної підготовки» згідно з чинним РНП, розподіл по семестрах і видах навчальної роботи для різних форм навчання характеризує таблиця 1.

|                                                                | Всього         |     | Розподіл по семестрах |     |           |     |
|----------------------------------------------------------------|----------------|-----|-----------------------|-----|-----------|-----|
|                                                                |                |     | Семестр 4             |     | Семестр 4 |     |
| Найменування показників                                        | ДФН            | ЗФН | ДФН                   | ЗФН | ДФН       | ЗФН |
| Кількість кредитів ECTS                                        | 3              |     |                       |     | 3         |     |
| Кількість модулів                                              | 3              |     |                       |     | 3         |     |
| Загальний обсяг часу, год.                                     | 90             |     |                       |     | 90        |     |
| Аудиторні заняття, год., у т.ч.:                               |                |     |                       |     |           |     |
| лекційні заняття                                               |                |     |                       |     |           |     |
| семінарські заняття                                            |                |     |                       |     |           |     |
| практичні заняття                                              |                |     |                       |     | -         |     |
| лабораторні заняття                                            |                |     |                       |     |           |     |
| Самостійна робота, год., у т.ч.:                               | 90             |     |                       |     | 90        |     |
| виконання курсового проекту<br>(роботи)                        |                |     |                       |     |           |     |
| виконання контрольних робіт                                    |                |     |                       |     |           |     |
| опрацювання матеріалу,<br>викладеного на лекціях               |                |     |                       |     |           |     |
| опрацювання матеріалу,<br>винесеного на самостійне<br>вивчення | 90             |     |                       |     | 90        |     |
| підготовка до практичних<br>занять та контрольних заходів      |                |     |                       |     |           |     |
| підготовка звітів з<br>лабораторних робіт                      |                |     |                       |     |           |     |
| підготовка до заліку                                           | $\overline{4}$ |     |                       |     |           |     |
| Форма семестрового<br>контролю                                 | залік          |     |                       |     |           |     |

**Таблиця 1 – Розподіл годин, виділених на вивчення дисципліни**

**Мета вивчення дисципліни** – набуття фахівцями компетентностей щодо сучасних методів і принципів роботи з сучасним комп'ютерним та офісним програмним забезпеченням як основними об'єктами інформатизації суспільства.

У результаті вивчення дисципліни студент повинен демонструвати такі **програмні результати навчання**:

- − знати основи електронного урядування;
- − уміти користуватися системою електронного документообігу;

− уміти здійснювати пошук та узагальнення інформації, робити висновки і формулювати рекомендації в межах своєї компетенції;

− уміти використовувати сучасні інформаційні технології, ресурси та бази даних.

Вивчення навчальної дисципліни сприяє формуванню та розвитку у студентів **компетентностей**:

## **загальних:**

- здатність вчитися та оволодівати сучасними знаннями;<br>- элатність знахолити, обробляти, аналізувати інформанії
- здатність знаходити, обробляти, аналізувати інформацію з різних джерел. **фахових:**

- здатність використовувати в процесі підготовки і впровадження управлінських рішень сучасні ІКТ;
- здатність використовувати систему електронного документообігу;
- здатність здійснювати інформаційно-аналітичне забезпечення управлінських процесів із використанням сучасних інформаційних ресурсів і технологій;
- здатність до дослідницької та пошукової діяльності в сфері публічного управління та адміністрування.

# **3 ПРОГРАМА ТА СТРУКТУРА ДИСЦИПЛІНИ**

# **3.1 Теми семінарських занять**

Теми семінарських занять дисципліни наведено у таблиці 3.

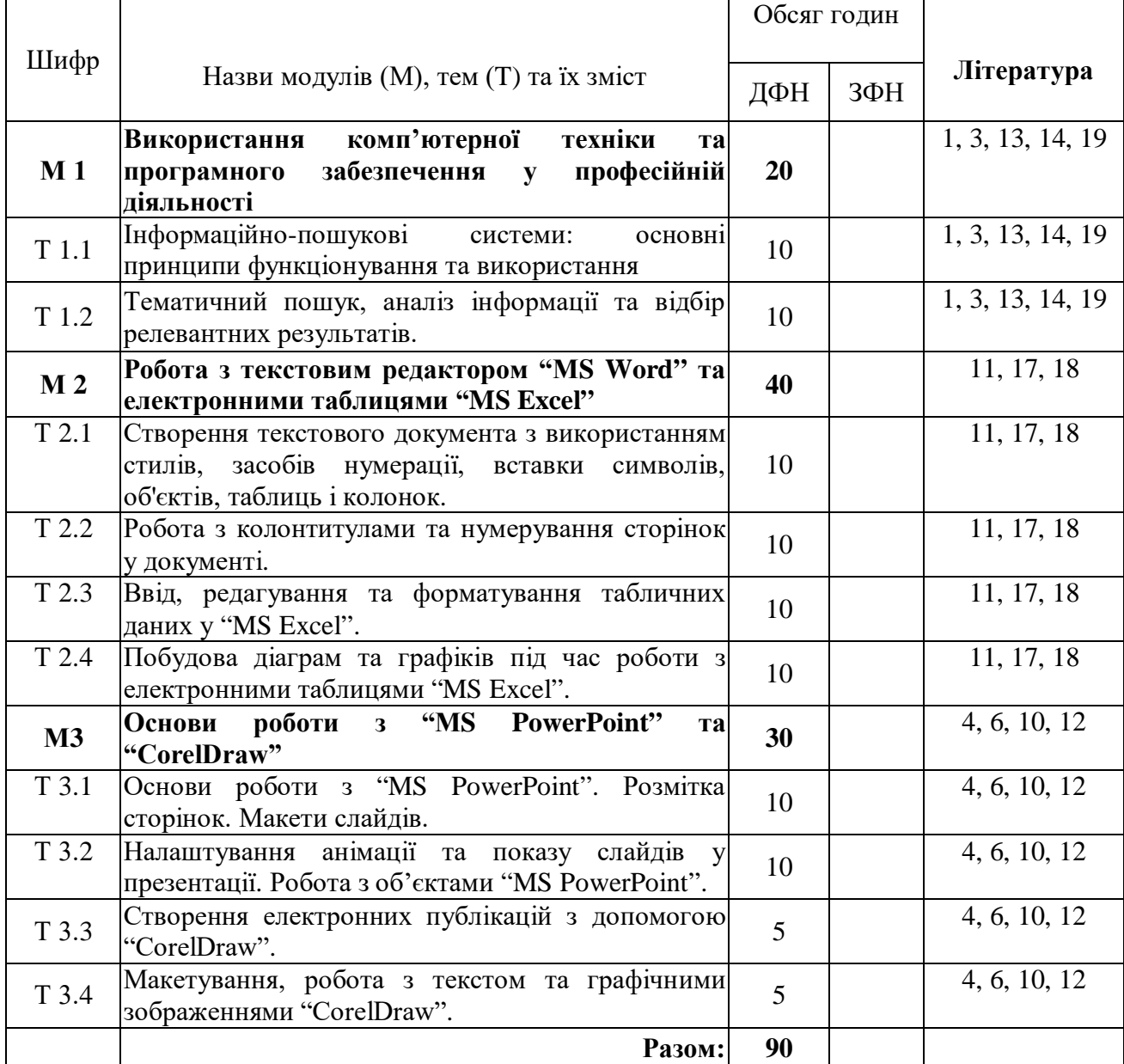

Таблиця 3 – Теми семінарських занять

## **Всього:**

М1 – 2 теми.

М2 – 3 теми.

М3 – 5 теми.

## **3.4 Завдання для самостійної роботи студента**

Перелік матеріалу, який виноситься на самостійне вивчення, наведено у таблиці 5.

## **Таблиця 5 – Матеріал, що виноситься на самостійне вивчення**

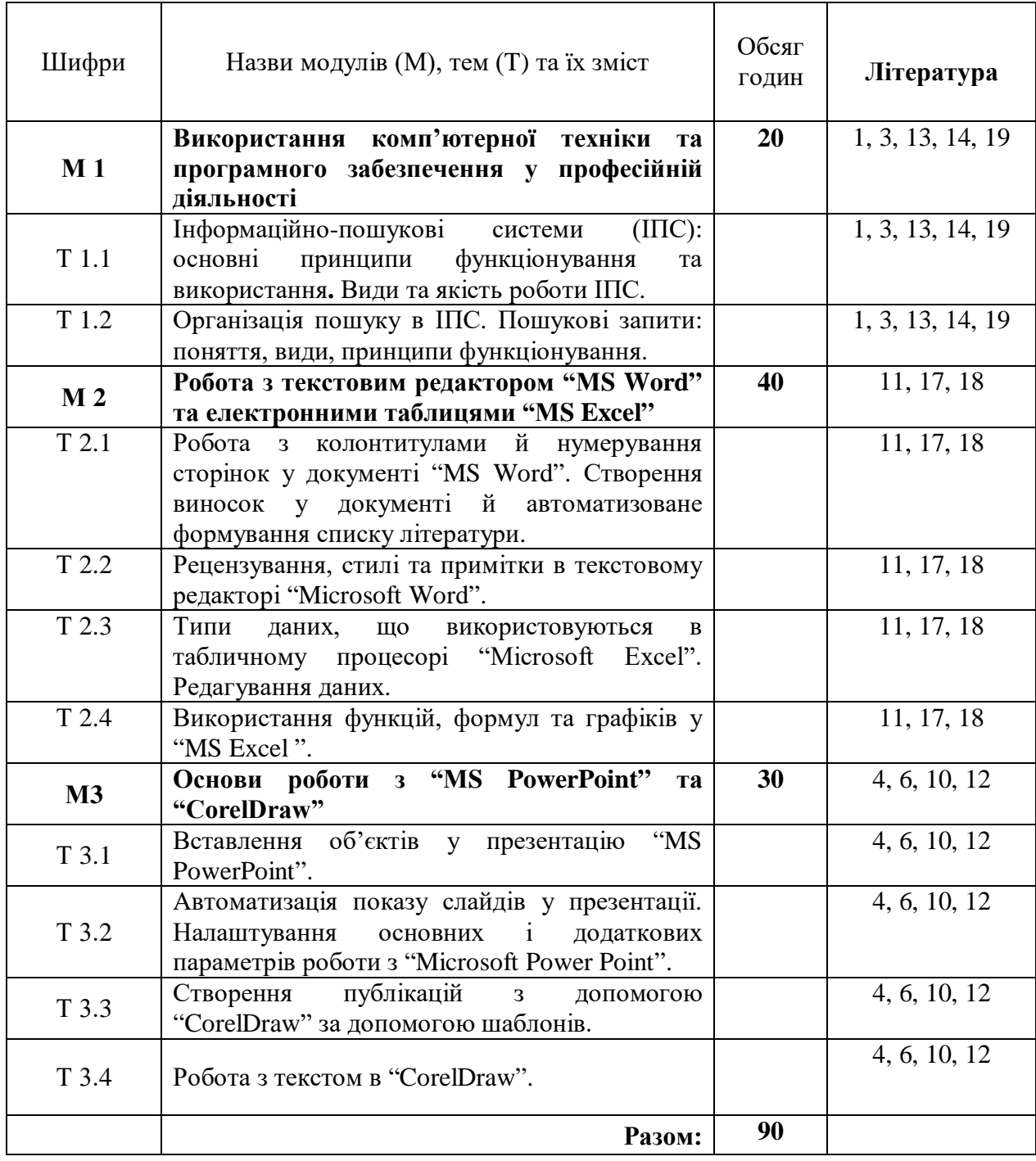

## **4 НАВЧАЛЬНО-МЕТОДИЧНЕ ЗАБЕЗПЕЧЕННЯ МОДУЛЮ**

#### **4.1 Основна література**

- 1. Microsoft Excel 2016. Європейський стандарт комп'ютерної грамотності: посібник для студентів мед. університетів і учнів-іноземців (довузівський етап навчання): Ч. 2./ А.О. Каблуков, А.І. Андросов. - Запоріжжя: ЗДМУ, 2020. -129 с.
- 2. Антоненко В. М. Сучасні інформаційні системи і технології: управління знаннями : навч. посібник / В. М. Антоненко, С. Д. Мамченко, Ю. В. Рогушина. – Ірпінь : Нац. університет ДПС України, 2016. – 212 с.
- 3. Баженов В.А. та ін. Інформатика. Комп'ютерна техніка. Комп'ютерні технології. Підручник. – К.: Каравела, 2003
- 4. Воронін А. М. Інформаційні системи прийняття рішень: навчальний посібник. / Воронін А. М., Зіатдінов Ю. К., Климова А. С. − К. : НАУ-друк, 2009. – 136 с.
- 5. Галузинський Г. П. Інформаційні системи у бізнесі. Практикум для індивідуальної роботи: навч.- метод. посіб. для самост. вивч. Дисципліни. / Галузинський Г. П., Денісова О. О., Писаревська Т. А. − К. : КНЕУ, 2008. – 524 с.
- 6. Глушаков, С. В. Corel 11: все для дизайнера / С.В. Глушаков, Г.А. Кнабе. Харьков: Фолио, 2013. - 544 c.
- 7. Годун В.М. Інформаційні системи і технології в статистиці: навч. посіб. / В.М. Годун, Н.С. Орленко, М. А. Сендзюк; за ред. В.Ф. Ситника. – К.: КНЕУ, 2003.  $-267$  c.
- 8. Інформатика. Практикум роботи в MS Excel. Бази даних: методичні вказівки для самостійної роботи / / Уклад.: В.К. Ободяк, О.І. Зоренко. – Суми, 2009, 24 с.
- 9. Караванова Т.П. Методи побудови алгоритмів та їх аналіз. Обчислювальні алгоритми (навчальний посібник). – К: Генеза, 2009. – 331 с.
- 10. Клименко О.Ф., Головко Н.Р., Шарапов О.Д. Інформатика та комп'ютерна техніка: Навч.- метод. посібник. – К.:КНЕУ, 2002
- 11. Коваленко М.М. Комп'ютерні віруси і захист інформації. Навчальний посібник. Київ, 1999.
- 12. Макарова М.В., Карнаухова Г.В., Запара С.В. Інформатика та комп'ютерна техніка: Навч.посібник – Суми: Університ. книга, 2003.
- 13. Основи інформаційних технологій і систем: Навчальний посібник / Павлиш В. А., Гліненко Л. К.- Львів: Видавництво Львівської політехніки, 2013.- 500 с.
- 14. Основи інформаційних технологій. Курс лекцій. М. Маляров, В. Христич, М. Журавський. - Харків, 2019.- 184 с.
- 15. Павлиш В. А. Основи інформаційних технологій і систем: Навчальний посібник. / Павлиш В. А., Гліненко Л. К. - Львів: Видавництво Львівської політехніки, 2013. − 500 с/
- 16. Пасічник В. В., Резніченко В. А. Організація баз даних і знань. BHV, Киев, 2006. – 384 с.
- 17. Сучасні інформаційні системи і технології: конспект лекцій / В. Г. Іванов, С. М. Іванов, В. В. Карасюк та ін.; за заг. ред. В. Г. Іванова, В. В. Карасюка.- Х.: Нац. юрид. ун-т ім. Ярослава Мудрого, 2014.- 347 с.
- 18. Табунщик Г. В. Проектування, моделювання та аналіз інформаційних систем: Навчальний посібник / Г.В. Табунщик, Р.К. Кудерметов, А. В. Притула. – Запоріжжя : ЗНТУ, 2011. – 292 с.
- 19. Хорев В.Д. Самоучитель програмування на VBA в MicrosoftOffice. Київ, 2001.
- 20. Чаповська Р.Б., Вальдрат О.Л. Робота з MS EXCEL. Навчальний посібник. К.: ЦУЛ, Фітосоціоцентр, 2002.

### **4.2 Додаткова література**

- 1. Войтюшенко Н. М.. Інформатика і комп'ютерна техніка: навч. посіб. для студ. вищ. навч. закладів / Н. М. Войтюшенко, А. І. Остапець. - 2-ге вид. - Київ: Центр учбової літератури, 2009. - 564 с.
- 2. Інформатика та комп'ютерна техніка: навч.-метод. посібник для самост. Вівче. дисц. / Д. О. Рзаєв [та ін.]. - К .: КНЕУ, 2002. - 486 с.
- 3. Основи інформатики та обчислювальної техніки: підручник / В. Г. Іванов, В. В. Карасюк, М. В. Гвозденко; за заг. ред. В. Г. Іванова. - Х .: Право, 2015. - 312 с.

## **4.3 Література та методичне забезпечення семінарських занять**

1. Лаба О. В., Мельник В. Д. Навчальна практика «Комп'ютерна підготовка та машинопис»: метод. вказ . Івано-Франківськ: ІФНТУНГ, 2022. 46 с.

## **5. ФОРМИ ТА МЕТОДИ НАВЧАННЯ**

Форми навчання: семінарські заняття, самостійна робота, консультації.

У вивченні дисципліни «Навчальна практика з комп'ютерної підготовки» використовуються такі методи навчання: МН 1 – словесні методи (МН 1.2 – розповідьпояснення, МН 1.3 – бесіда, МН 1.4 – інструктаж); МН 2 – наочні методи (МН 2.1 – ілюстрування; МН 2.4 – комп'ютерні і мультимедійні методи); МН 3 – практичні методи (МН 3.4 – практичні роботи); МН 18 – методи самостійної роботи вдома; МН 20 – інтерактивні методи (МН 20.1 – кейс-метод, МН 20.2 – дискусія, МН 20.3 – мозковий штурм, МН 20.4 – рольові і ділові ігри, МН 20.5 – тренінгові заняття).

Контрольні заходи: усний, письмовий та тестовий контроль (МФО 5, 6, 8), залік (МФО 1).

## **6. ПОЛІТИКА НАВЧАЛЬНОЇ ДИСЦИПЛІНИ**

Допуск до складання іспиту з дисципліни «Навчальна практика з комп'ютерної підготовки» відбувається після виконання усіх видів робіт та завдань відповідно до робочої програми. Відпрацювання пропущених занять здійснюється у відведений для цього час відповідно до графіку проведення консультацій викладача.

Реагування на випадки недотримання академічної доброчесності здійснюється відповідно до Положення про академічну доброчесність учасників освітнього процесу.

Оцінювання здобувачів проводиться за 100-бальною шкалою. Бали нараховуються за співвідношенням, представленим у табл. 7.

## **7. МЕТОДИ КОНТРОЛЮ ТА СХЕМА НАРАХУВАННЯ БАЛІВ**

 Оцінювання знань студентів проводиться за результатами контролю за модулями М1, М2, М3. Контроль за кожним модулем передбачає контроль практичних умінь та навиків та контроль теоретичних матеріалів, винесених на самостійне опрацювання. Схему нарахування балів при оцінюванні знань студентів з дисципліни наведено в таблиці 7.

Таблиця 7 – Схема нарахування балів у процесі оцінювання знань студентів з дисципліни «Навчальна практика з комп'ютерної підготовки»

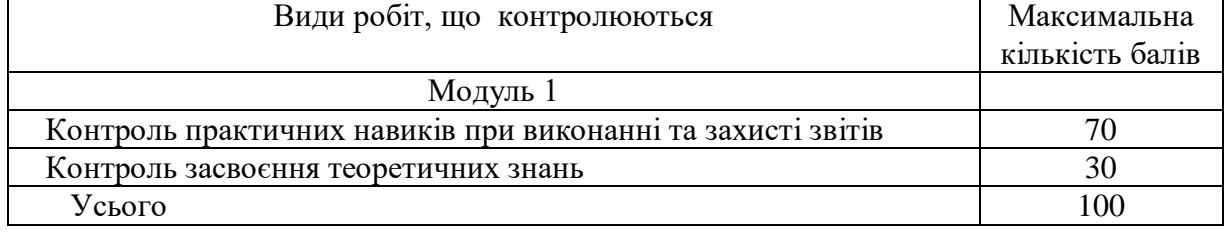

Оцінка з дисципліни «Навчальна практика з комп'ютерної підготовки» виставляється студенту відповідно до чинної шкали оцінювання, що наведена нижче (табл. 8).

Остаточне оцінювання заліку з дисципліни проводиться відповідно до вимог чинного Положення «Про систему поточного і підсумкового контролю, оцінювання знань та визначення рейтингу студентів». У разі плагіату при виконанні завдання (есе, модульна контрольна робота та ін.) здобувач не отримує бали і повинен виконати завдання повторно.

| Національна  | Університетська<br>(в балах) | <b>ECTS</b>                | Визначення ECTS          | Рекомендована<br>система оцінювання |  |
|--------------|------------------------------|----------------------------|--------------------------|-------------------------------------|--|
| Відмінно     | 90-100                       | $\mathbf{A}$               | Відмінно - відмінне      | 90-100                              |  |
|              |                              |                            | виконання лише з         | (відмінно)                          |  |
|              |                              |                            | незначною кількістю      |                                     |  |
|              |                              |                            | ПОМИЛОК                  |                                     |  |
| Добре        | 82-89                        | $\mathbf{B}$               | Дуже добре - вище        | 75-89                               |  |
|              |                              |                            | середнього рівня з       | (добре)                             |  |
|              |                              |                            | кількома помилками       |                                     |  |
|              | 75-81                        | $\mathcal{C}$              | Добре – в загальному     |                                     |  |
|              |                              |                            | правильна робота з       |                                     |  |
|              |                              |                            | певною кількістю грубих  |                                     |  |
|              |                              |                            | ПОМИЛОК                  |                                     |  |
| Задовільно   | 67-74                        | D                          | Задовільно - непогано,   | $60 - 74$                           |  |
|              |                              |                            | але зі значною кількістю | (задовільно)                        |  |
|              |                              |                            | недоліків                |                                     |  |
|              | 60-66                        | E<br>Достатньо - виконання |                          |                                     |  |
|              |                              |                            | задовольняє мінімальні   |                                     |  |
|              |                              |                            | критерії                 |                                     |  |
| Незадовільно | 35-59                        | <b>FX</b>                  | Незадовільно - потрібно  | $35 - 59$                           |  |
|              |                              |                            | попрацювати перед тим,   | (незадовільно із                    |  |
|              |                              |                            | як отримати залік або    | можливістю                          |  |
|              |                              |                            | складати екзамен         | повторного                          |  |
|              |                              |                            |                          | складання екзамену)                 |  |
|              | $0 - 34$                     | $\boldsymbol{\mathrm{F}}$  | Незадовільно -           | $0 - 34$                            |  |
|              |                              |                            | необхідна серйозна       | (незадовільно із                    |  |
|              |                              |                            | подальша робота          | обов'язковим                        |  |
|              |                              |                            |                          | повторним                           |  |
|              |                              |                            |                          | вивченням модуля)                   |  |

**Таблиця 8 – Шкала оцінювання: національна та ECTS**